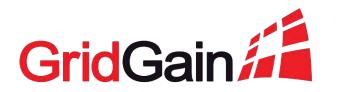

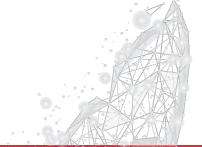

#### Real-Time Analytics for Hadoop Data Lakes with GridGain

**Denis Magda,** GridGain, VP of Product Management Apache Ignite, PMC Chair

## Digital Transformation and The Need for Real-time Analytics

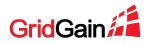

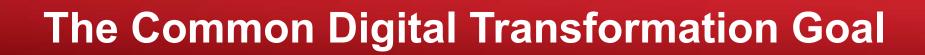

# "We want to be a tech company with a banking license"

Ralph Hamers, CEO

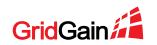

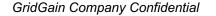

# But Traditional IT Architectures Cannot Support the Modern, Digital Enterprise...

- Digital Transformations Require New Levels of Performance and Scalability
  - 10-100x more queries and transactions per second driven by mobile and digital business
  - 50x as much data today as a decade ago and growing rapidly
  - Overnight analytics must become real-time
- Real-Time Decision Making Requires That Transactions and Analytics are Run On the Same Data Set
  - HTAP, HOAP, Translytical solutions
- Traditional Applications Built on Disk-Based Databases
   Cannot Provide the Needed Speed and Scalability

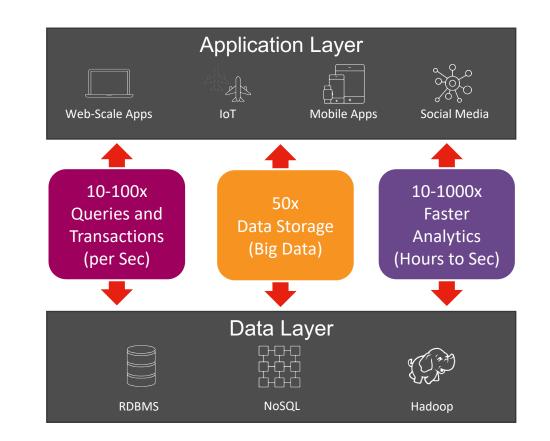

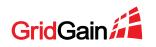

# In-Memory Computing Solves the Speed and Scalability Challenges of Digital Business

- The Only Affordable Path to Dramatic Speed and Scalability Improvements for Existing Applications
- Application Performance Increases 10x to 1,000x
- Applications Become Scalable to Petabytes of Data
- Operational Data Can be Analyzed in Place in Real-Time Using HTAP/HOAP/Translytical Data Stores

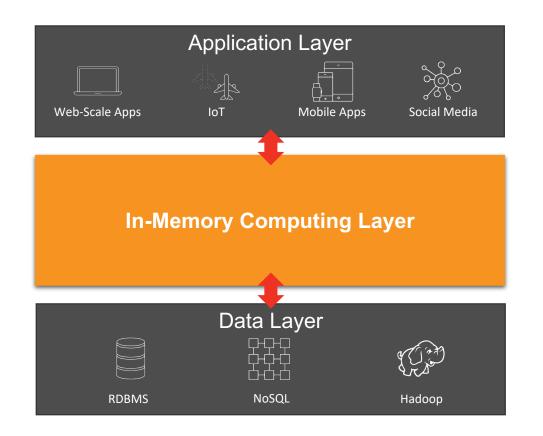

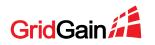

#### Data Lake Acceleration Architecture

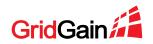

# **Data Lake Acceleration Solution With GridGain**

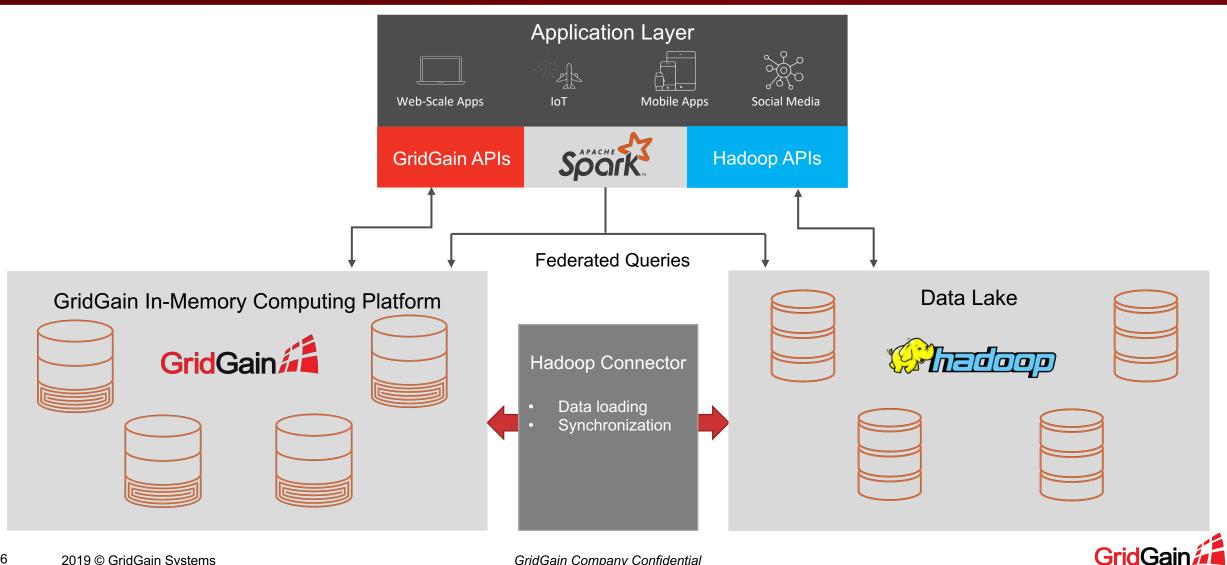

# **Roles of Hadoop and GridGain**

#### Continue Using Hadoop...

- As a storage for old historical data (weeks, months, years)
- For batch processing (dozens of seconds, hours)
- Standard analytics workloads

#### Switch to GridGain...

- As a storage for operational and "warm" historical data
- For real-time processing (seconds, millisecond)
- Operational workloads + real-time analytics

#### Use Spark...

• To span across operational and historical data sets

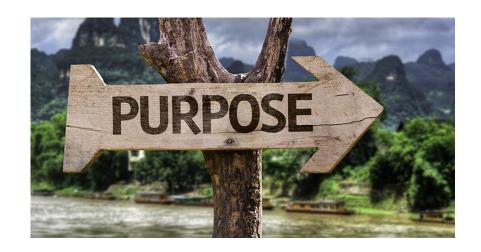

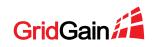

### **Essential GridGain APIs**

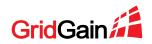

# **Ignite SQL Queries**

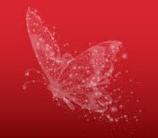

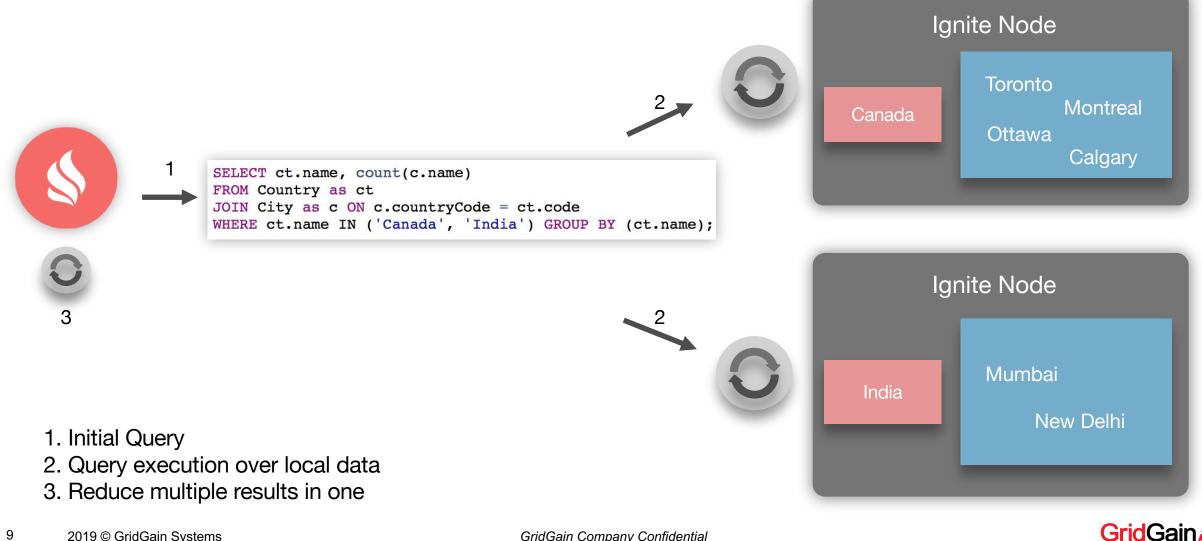

9 2019 © GridGain Systems GridGain Company Confidential

# **Ignite Compute Grid**

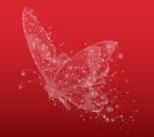

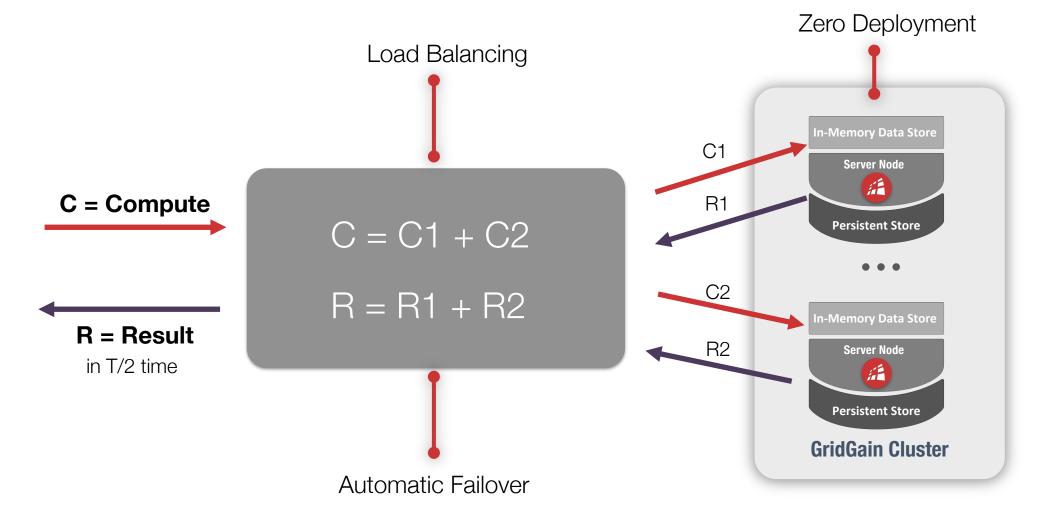

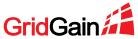

GridGain Company Confidential

### Continuous Learning Framework In-Memory Machine and Deep Learning

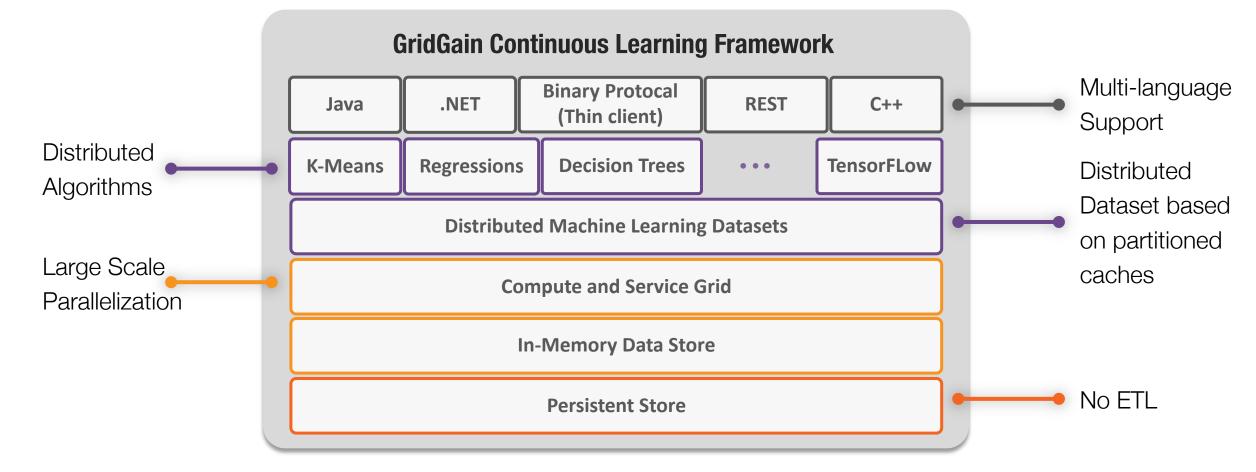

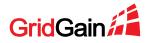

# **GridGain Spark Integration**

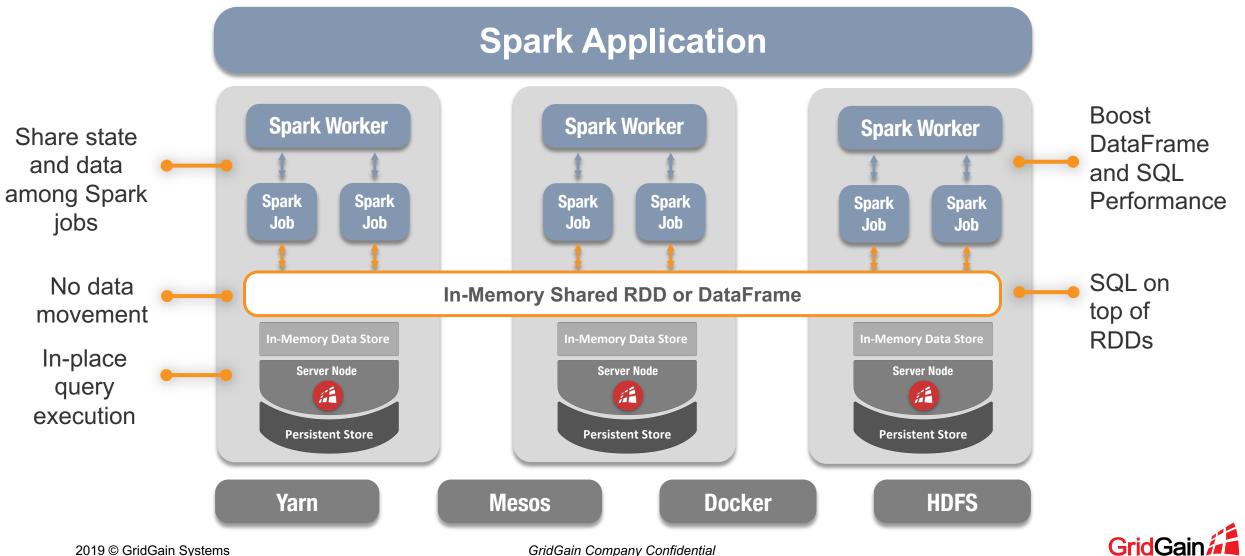

GridGain Company Confidential

# **GridGain Hadoop Connector**

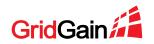

#### 14 2019 © GridGain Systems

GridGain Company Confidential

Data Loading

- SparkLoader Tool
  - For deployments with Spark
- **Hive Store** 
  - Schema Import and Loading
  - Writes GridGain changes to Hadoop

|          |                    | gain.com/configuration/overview             |         |                                 |                                | 아 ☆        | ncognito 🖨     |
|----------|--------------------|---------------------------------------------|---------|---------------------------------|--------------------------------|------------|----------------|
| GridGain |                    |                                             |         |                                 | Clusters: 1 Start Demo         | • N        | Aadimir Pligin |
|          | Configuration (    | Ignite 2.7 🕶 💿                              |         |                                 | + Create Cluster Configuration | Import fro | om Database    |
|          |                    | Import domain models from d                 | atabase |                                 | ×                              |            |                |
|          | My Cluster Configu | Connection                                  | Schemas | Tables                          | Options                        |            | eplication     |
|          | (Filter by nam     | Driver JAR: (?)                             |         | JDBC driver. ③                  | 101                            | Sender     | Receiver       |
|          | You have no c      | hive-jdbc-2.3.4.jar                         | •       | org.apache.hive.jdbc.HiveDriver |                                |            |                |
|          |                    | JDBC URL: ⑦<br>jdbc:hive2://localhost:10000 |         |                                 |                                |            |                |
|          |                    | User. 🕜                                     |         | Password: 🕐                     |                                |            |                |
|          |                    | admin                                       |         |                                 | -                              |            |                |
|          |                    | Tables only ③                               |         |                                 | _                              |            |                |
|          |                    |                                             |         | 611                             | Next                           |            |                |
|          |                    |                                             |         |                                 |                                |            |                |

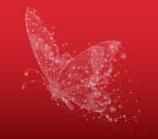

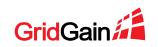

# **Clusters Synchronization with Apache Sqoop**

- Keep GridGain and Hadoop in Sync
  - Asynchronous import/export
- Uses JDBC Driver for GridGain
- Captures Incremental Changes
  - Sqoop monitors Timestamp fields for

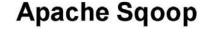

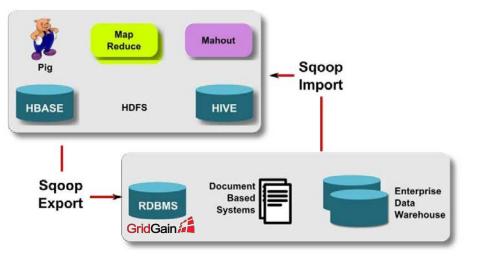

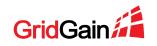

# **Federated-Queries**

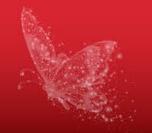

//Create Hive DataFrame

Dataset<Row> hiveDS = session.table("default.cities") .select("city\_id", "city\_name");

//Create GridGain DataFrame
Dataset<Row> gridgainDS = session.read()
.format(IgniteDataFrameSettings.FORMAT\_IGNITE())
.option(IgniteDataFrameSettings.OPTION\_TABLE(), "Person")
.load().select("id", "city\_id", "name", "age", "company");

//INNER JOIN
hiveDS.join(gridgainDS, hiveDS.col("city\_id").equalTo(gridgainDS.col("city\_id"))).show();

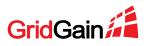

# **Download and Implement Today**

- GridGain Data Lake Accelerator Solution
  - <u>https://docs.gridgain.com/docs/bdb-getting-started</u>
- GridGain Hadoop Connector Downloads
  - <u>https://www.gridgain.com/resources/download#bigdatapack</u>

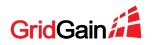

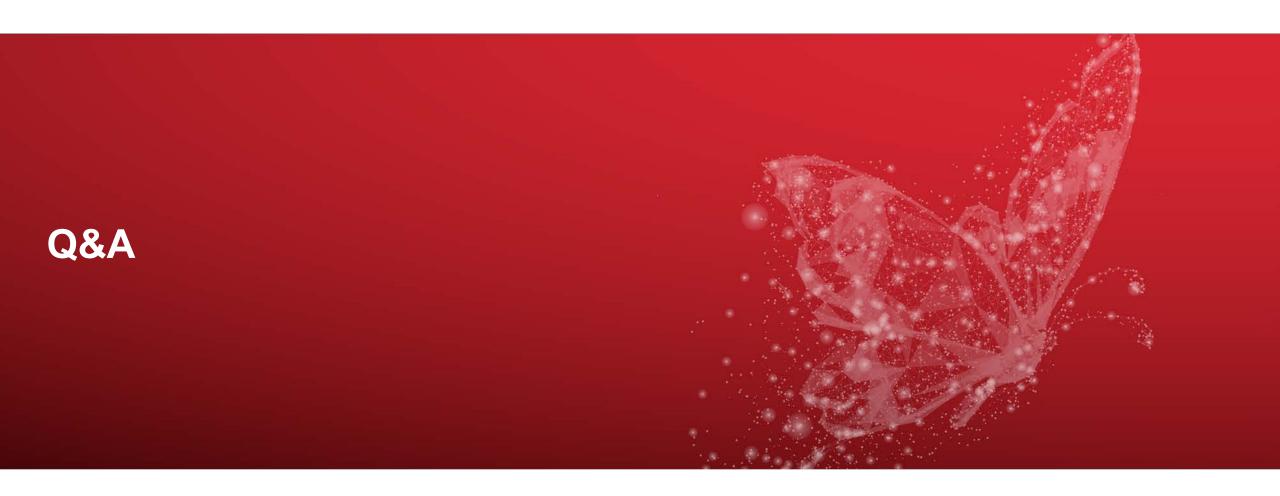

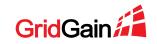